## **Demandes**

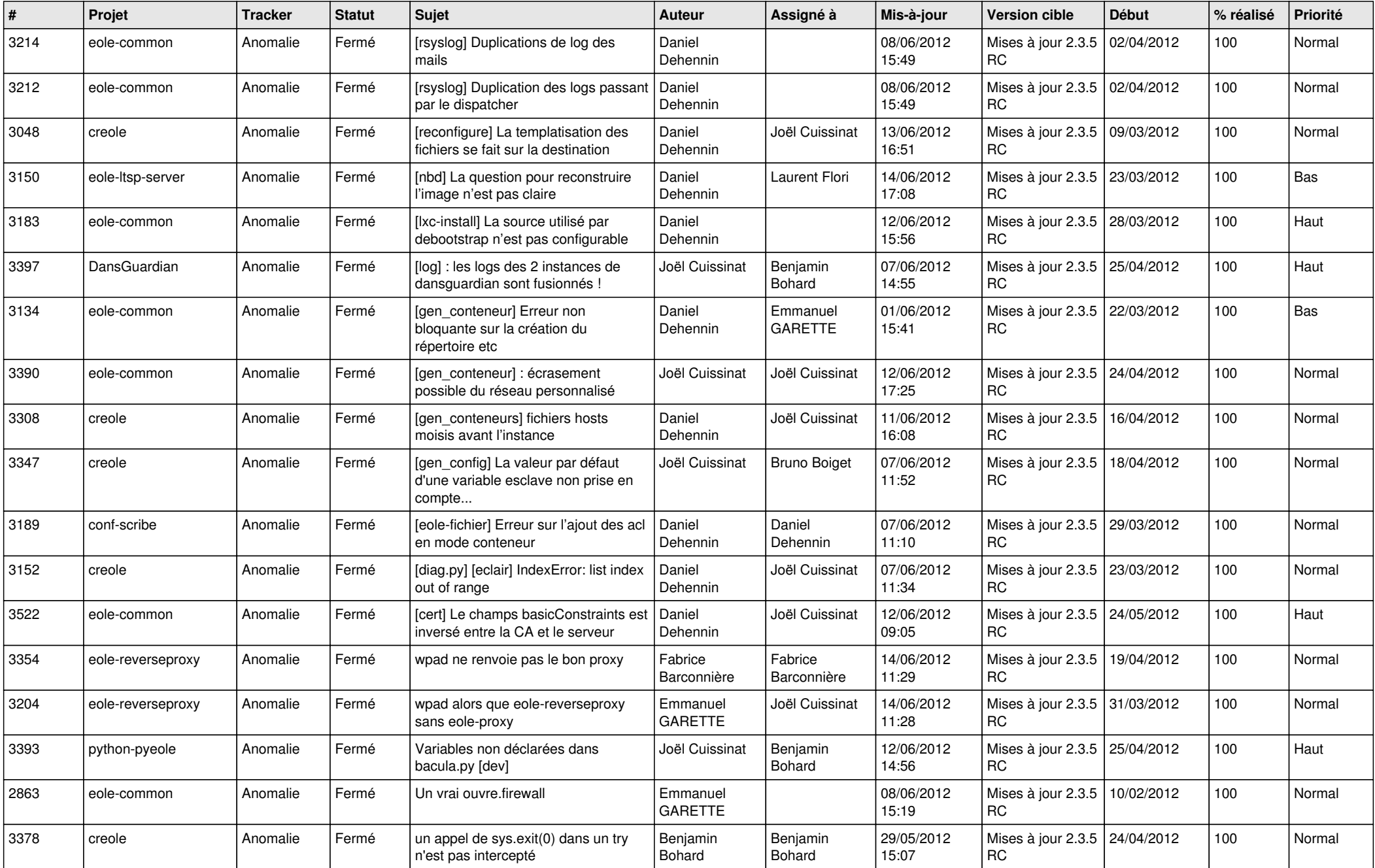

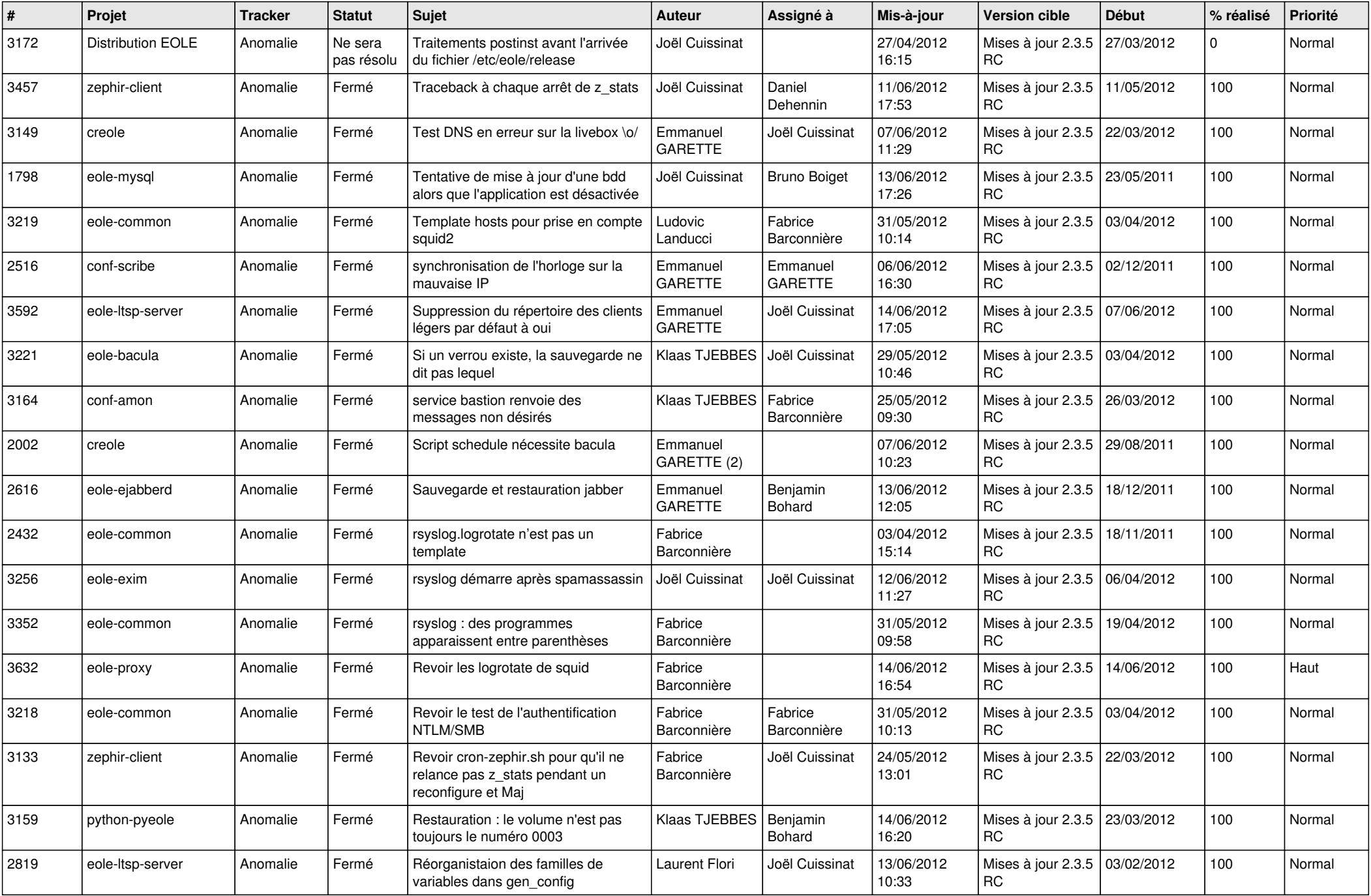

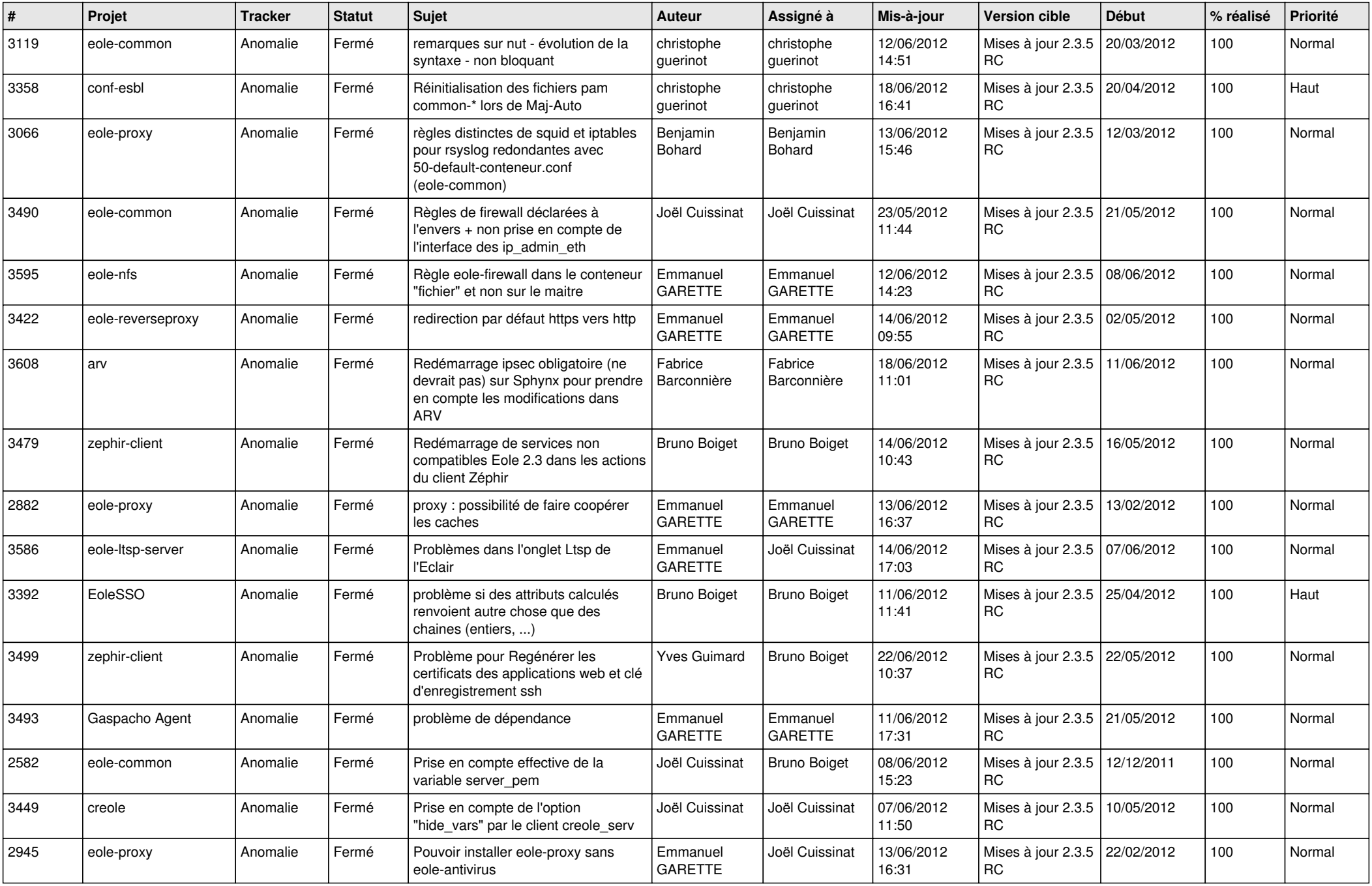

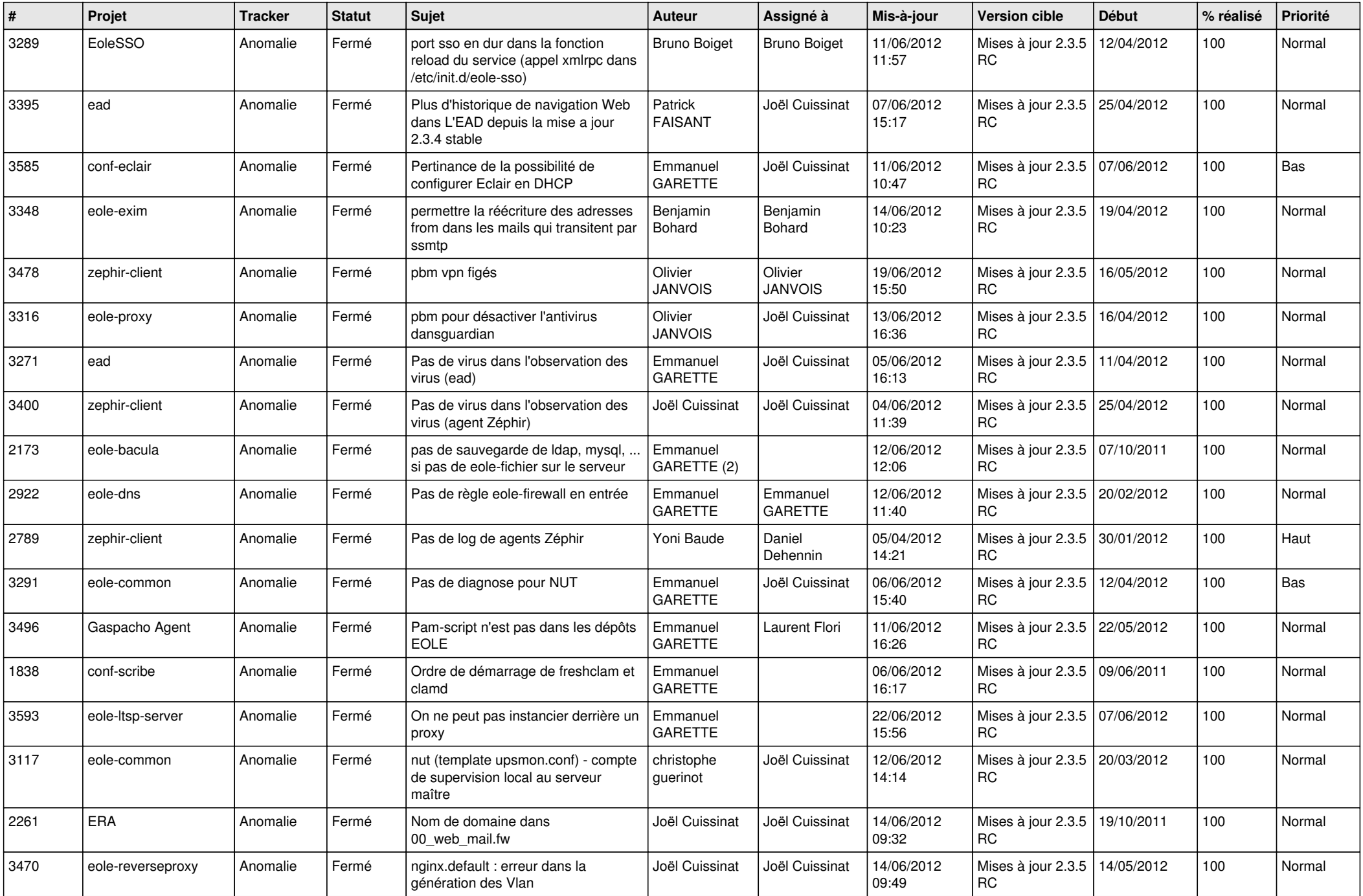

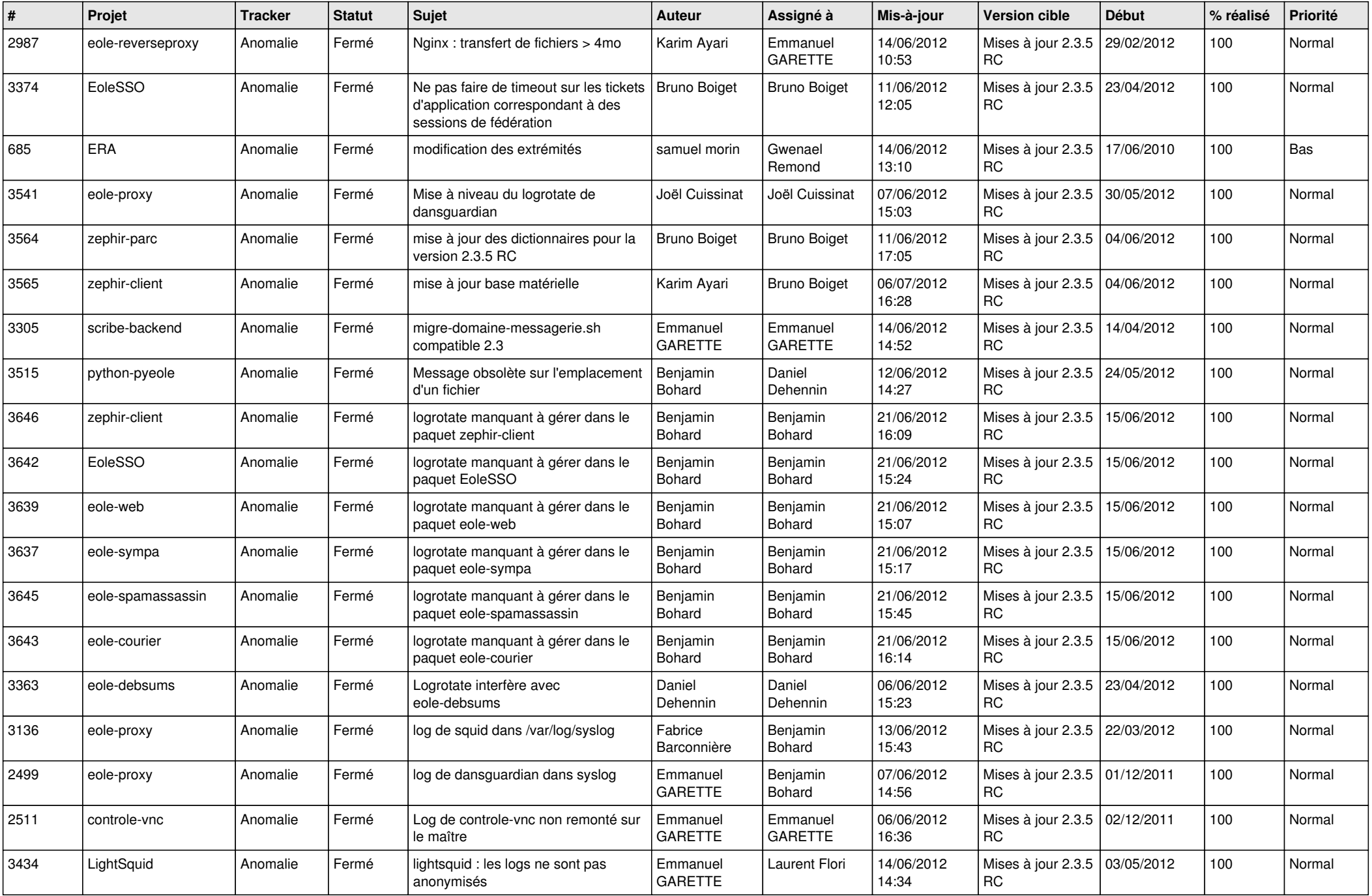

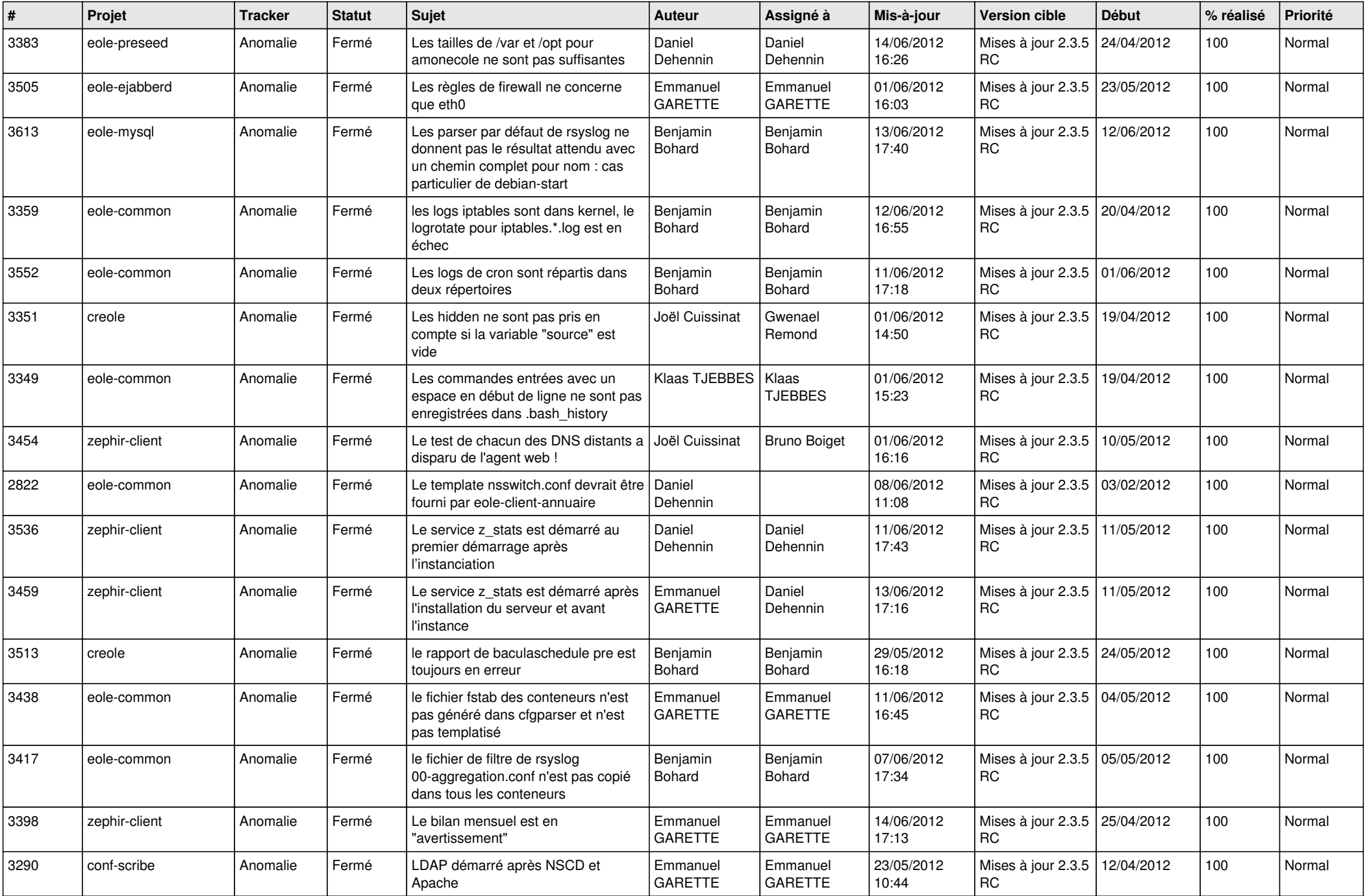

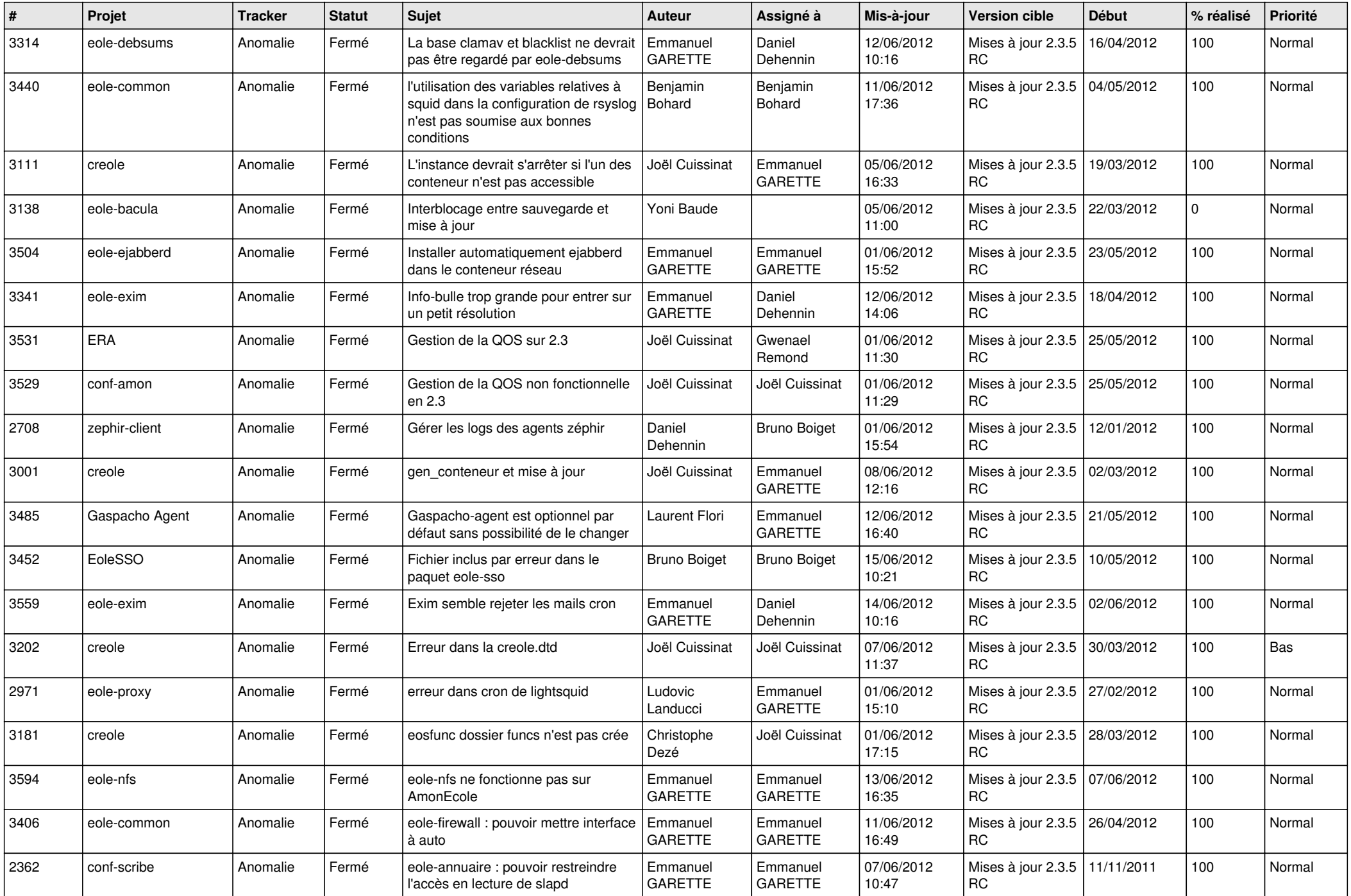

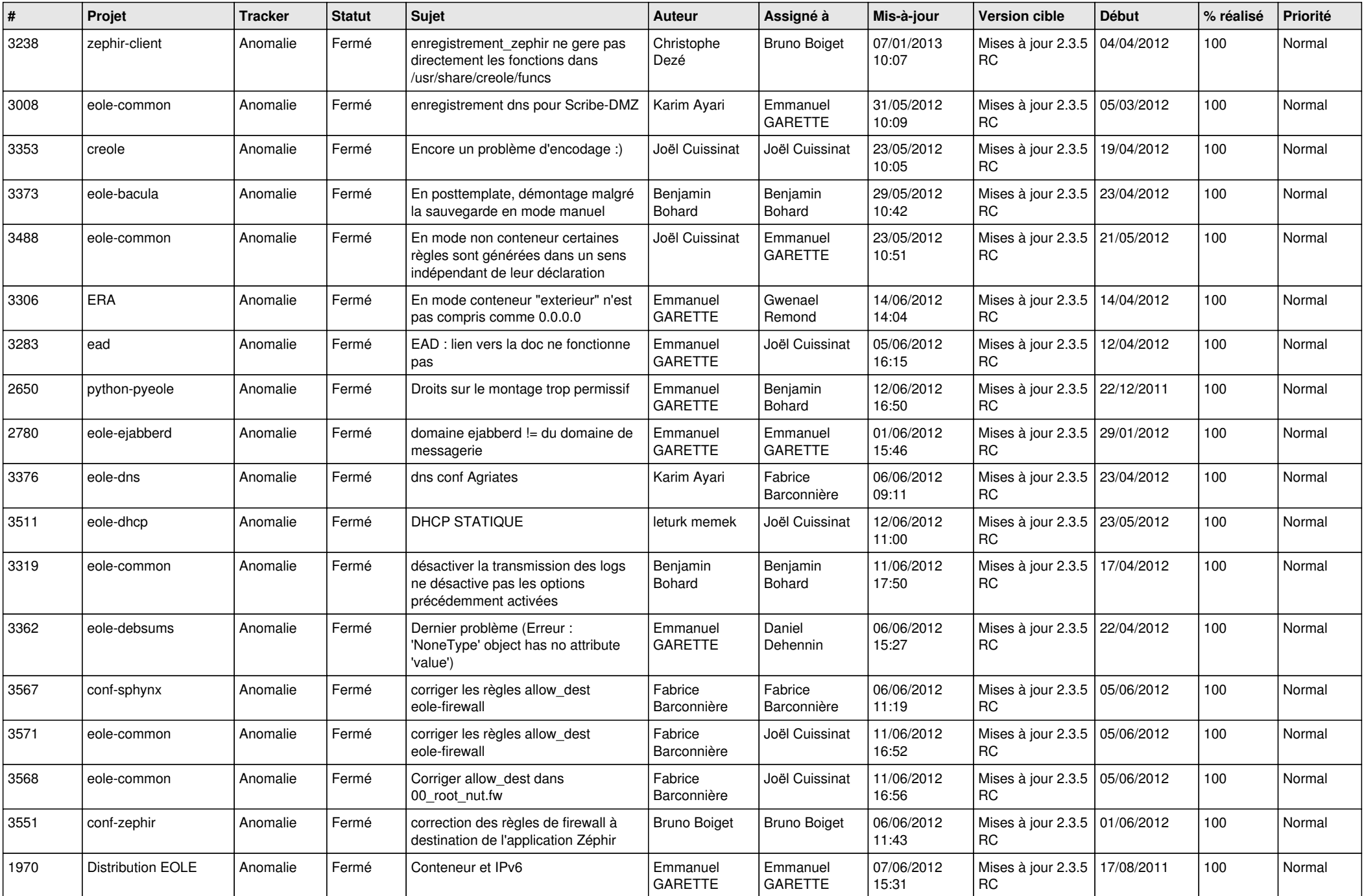

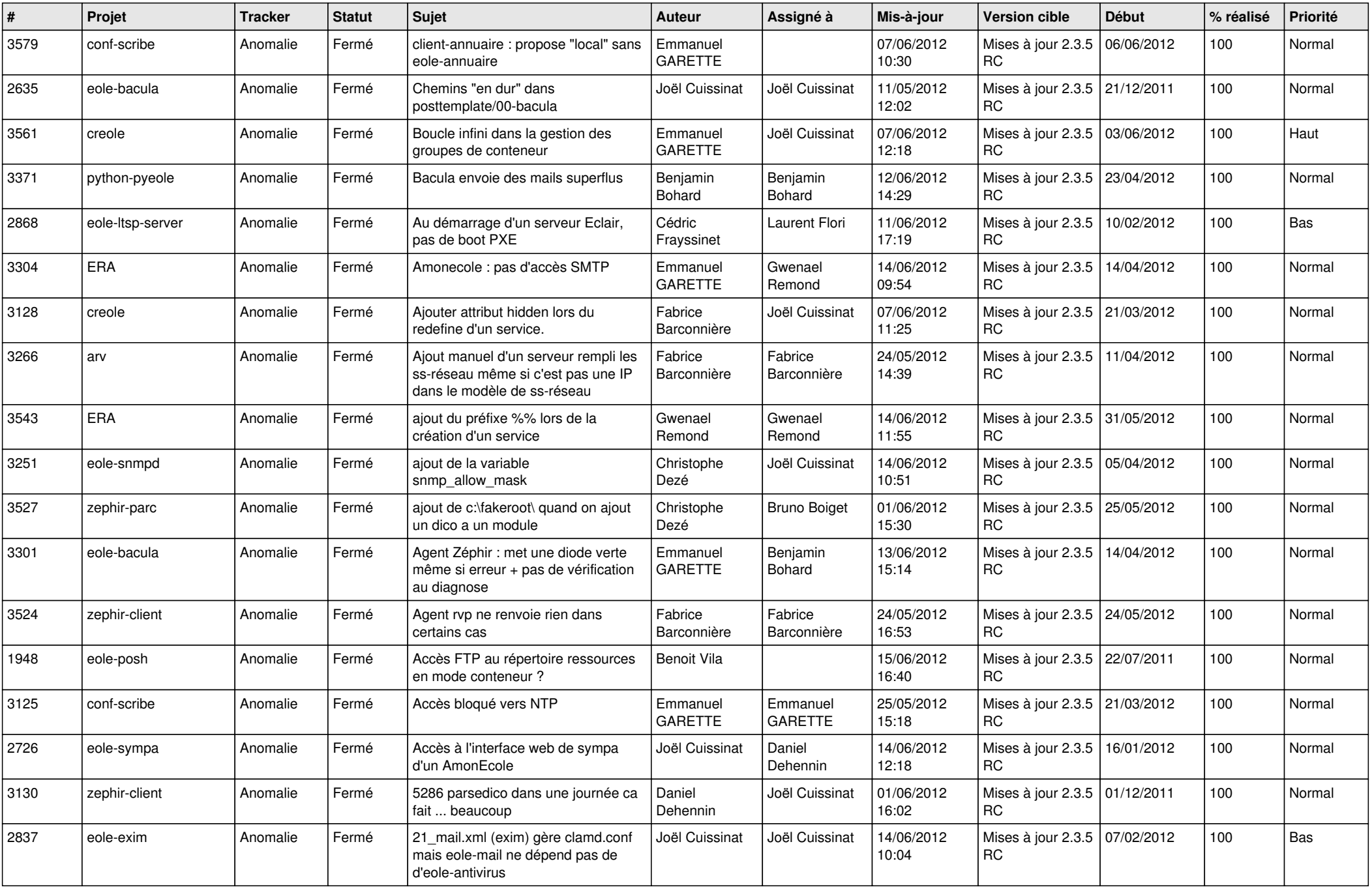

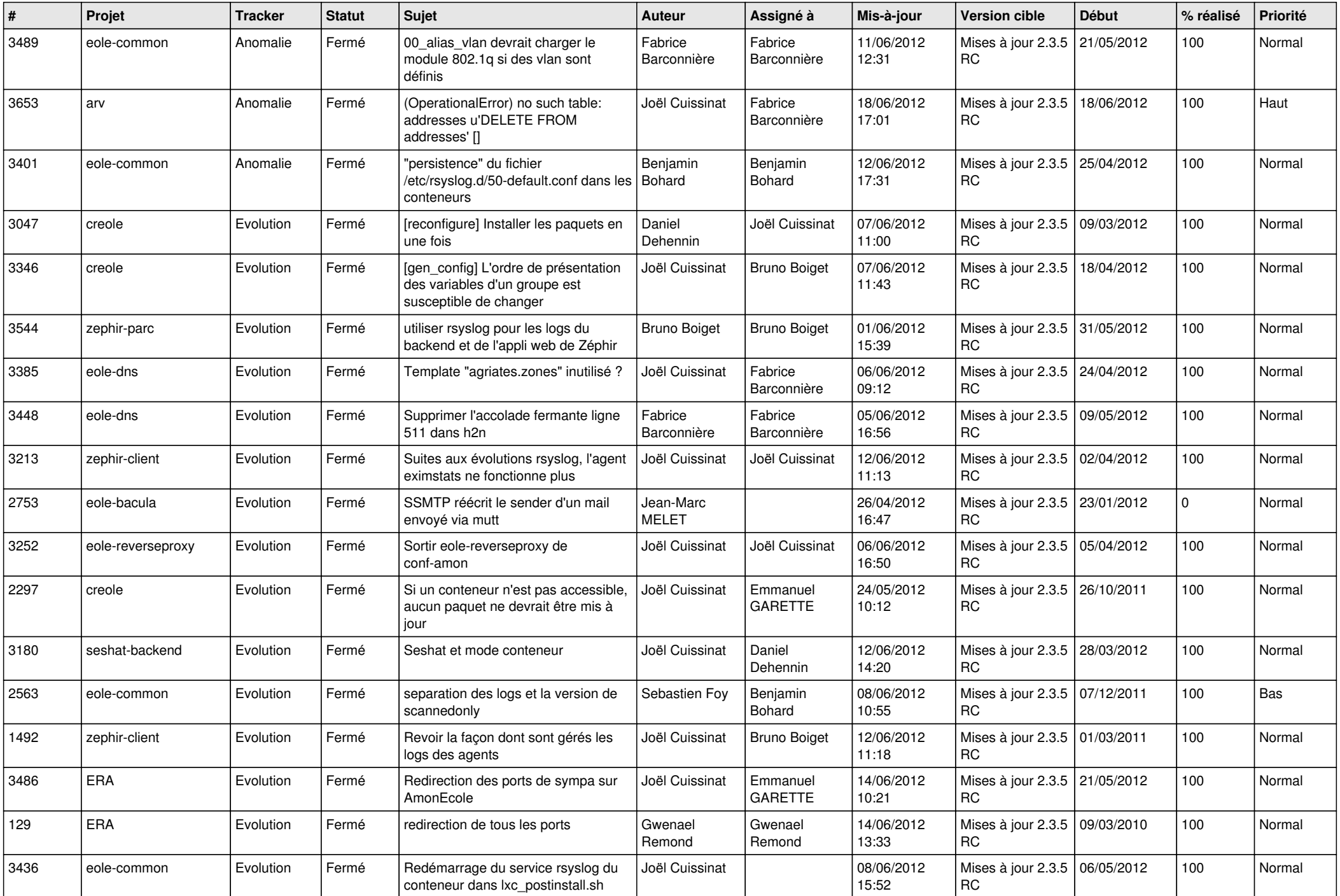

![](_page_10_Picture_801.jpeg)

![](_page_11_Picture_784.jpeg)

![](_page_12_Picture_792.jpeg)

![](_page_13_Picture_356.jpeg)